# **Digital Signal Processing for Audio Applications**

**Volime 2 - Code Third Edition**

**Anton Kamenov**

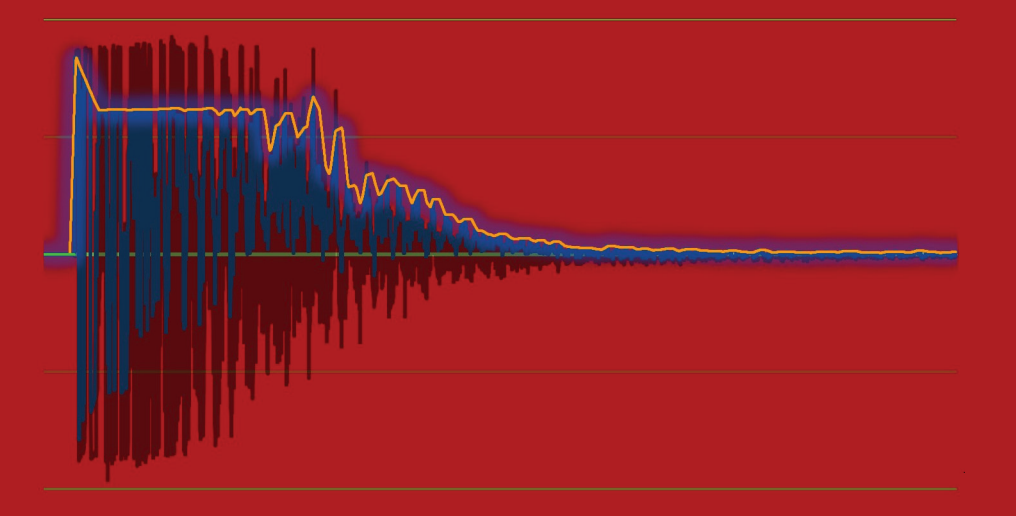

## **Digital Signal Processing for Audio Applications**

**Third Edition Volume 2 – Code** 

Anton Kamenov

© 2017 Anton Kamenov. No part of this publication may be reproduced, stored in a retrieval system, or transmitted in any form or by any means without the prior written permission of the author.

The author does not offer any warranties or representations and does not accept any liabilities with respect to the examples presented in this book.

June 2017 ISBN-13: 978-0-692-91381-9

#### *Foreword to the First Edition of Digital Signal Processing for Audio Applications*

In the summer of 2003 we began designing multi-track recording and mixing software – Orinj at *RecordingBlogs.com – a software application that will take digitally recorded audio tracks and will mix them into a complete song with all the needed audio production effects. Manipulating digital sound, as it turned out, was not easy. We had to find the answers of many questions, including what digital audio was, how we could mix audio tracks, how we could track the amplitude of digital sound so that we could apply compression, how we could track frequencies so that we could equalize, what a good model of artificial reverb would be, and many others. Bits of relevant information were available, albeit not always well organized and not always intuitive.* 

*"Digital Signal Processing for Audio Applications" provides much of the needed information. It is a simple structured approach to understanding how digitally recorded sound can be manipulated. It presents and explains, and sometimes derives, the mathematical theory that the DSP user can employ in designing sound manipulating applications.* 

*Although this book introduces much mathematics, we have designed it not for mathematicians, but for the engineers and hobbyists, who would be interested in the practical applications of DSP and not in its theoretical derivations. If properly explained, much of the practical DSP applications reduce to simple algebra. This said, we have included a sufficient amount of theory to provide an explanation of why DSP works the way it does. It is important for practitioners to have a good understanding of*  how DSP concepts come about. Much of the available DSP information has too much theory and not *enough examples. Much of it has too many practical examples and not enough theoretical backing. We hope to have found the proper balance.* 

*We hope you enjoy this book and make use of its definitions, explanations, and numerous examples.* 

*The author and the administrators of www.recordingblogs.com* 

#### *Foreword to The Code*

*Explaining the mathematics behind digital signal processing – DSP – is the task volume 1. It is a start, but there is more. It is not always straightforward to translate the mathematics into code. The purpose of volume 2 is just that. It translates the mathematical formulae in volume 1 into practical algorithms. It does so with actual DSP effects, including distortion, delay, chorus, equalizer, compressor, reverb, wah wah, and others.* 

*Volume 1 of this book makes the argument that much of DSP can be reduced to simple algebraic and trigonometric manipulations. We hope that this volume shows that coding DSP is similarly not complex. In contemporary audio recording and mixing software, storing audio data, managing audio files, and designing an intuitive but functional user interface could be much more intricate than modifying the audio data themselves.* 

*We hope you make use of this book and design some of your own DSP effects. They may just sound better than anyone else's. Audio production is as much an art, as it is science.* 

*Many thanks to Mic of RecordingBlogs.com for providing access to the Orinj source code.* 

*The author and the administrators of www.recordingblogs.com* 

### **Table of Contents**

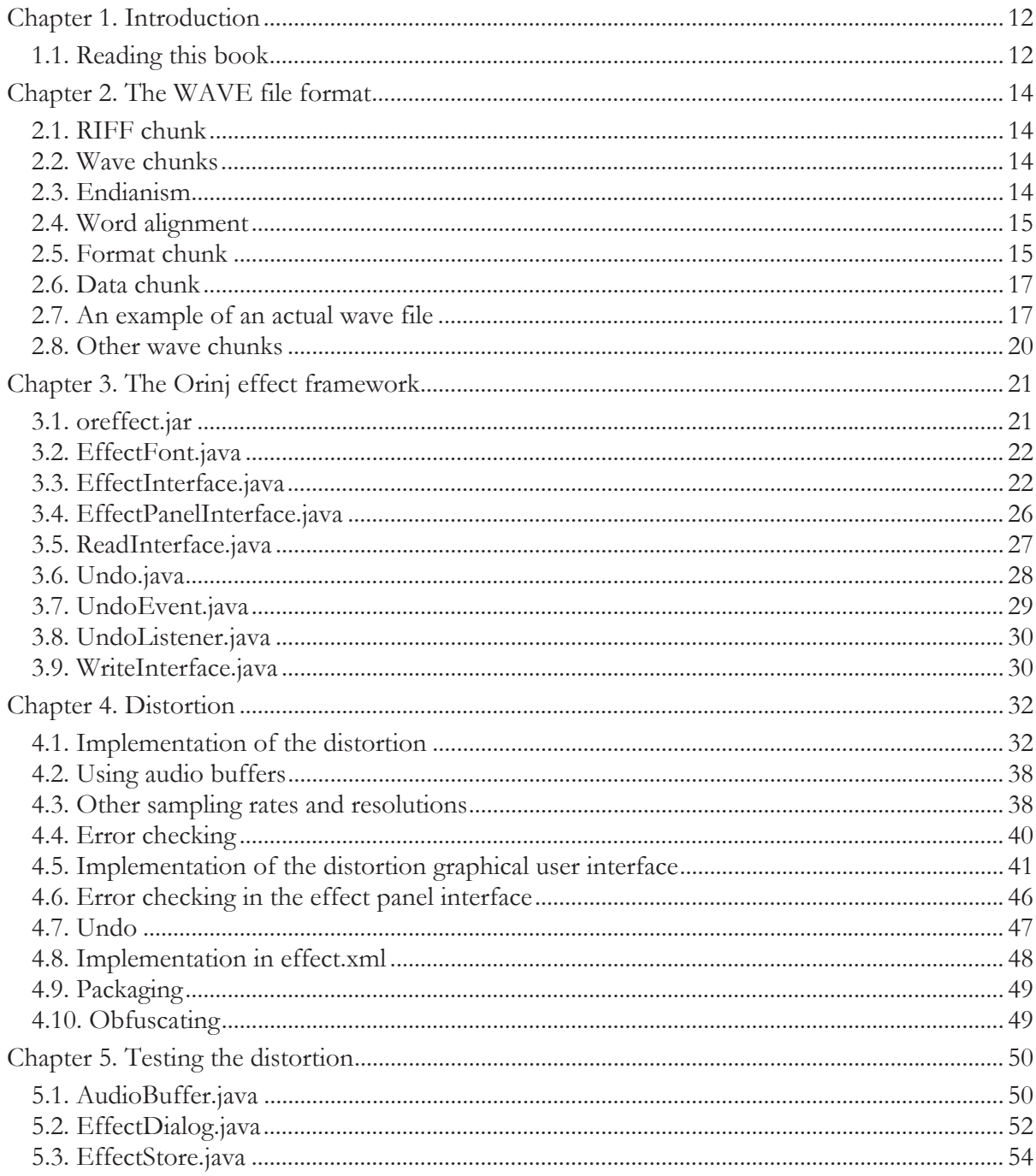

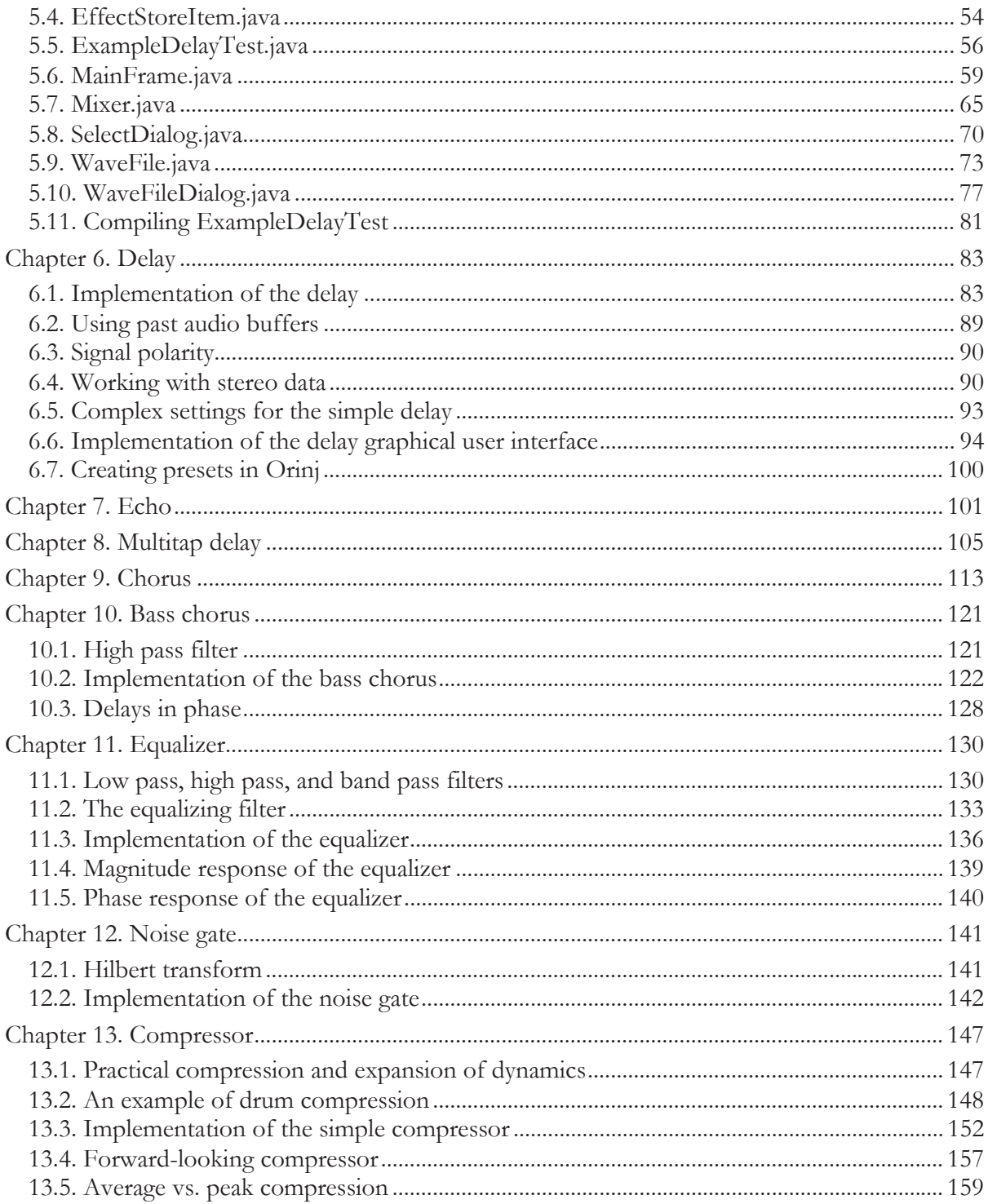

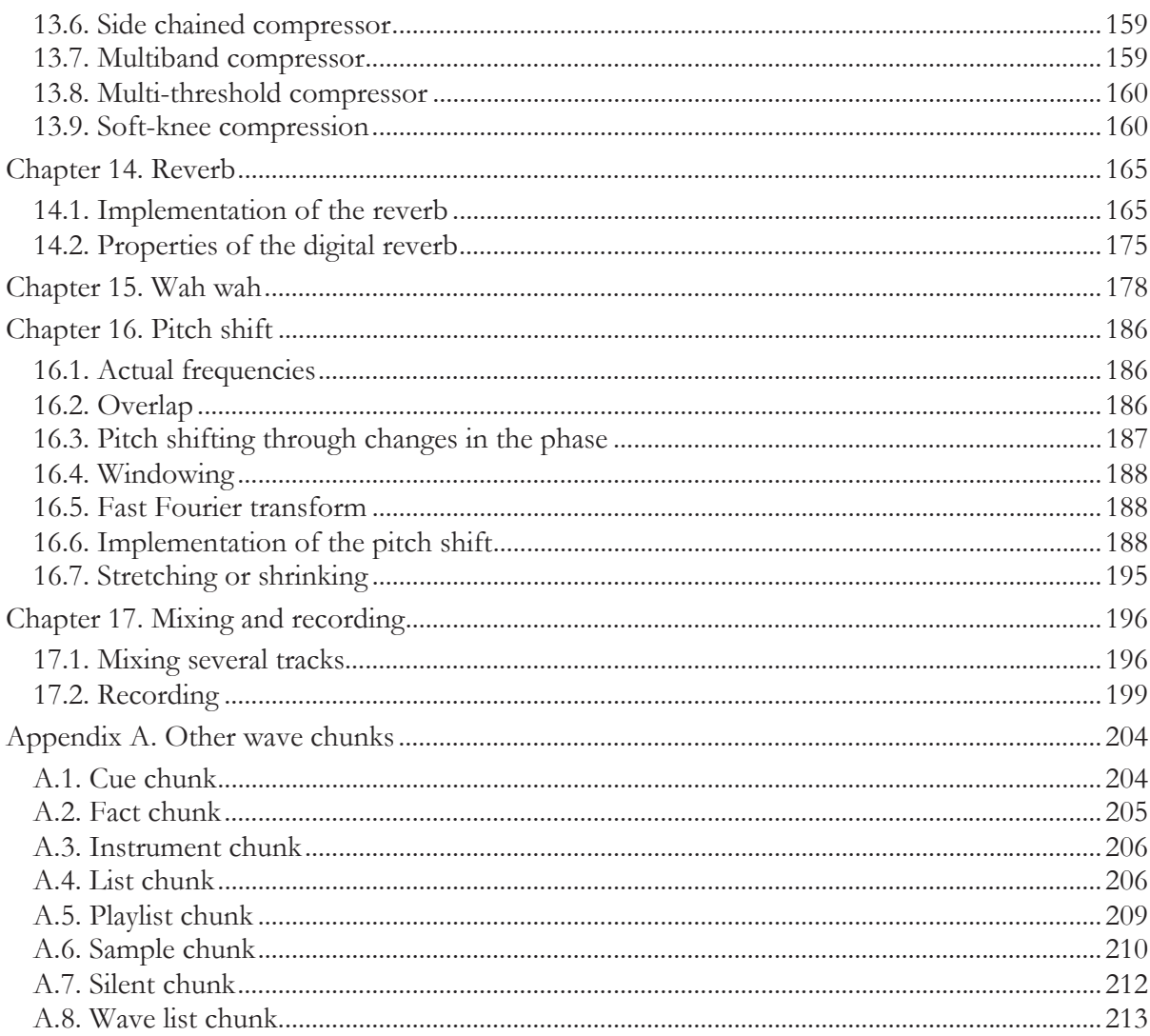

## **Table of Figures**

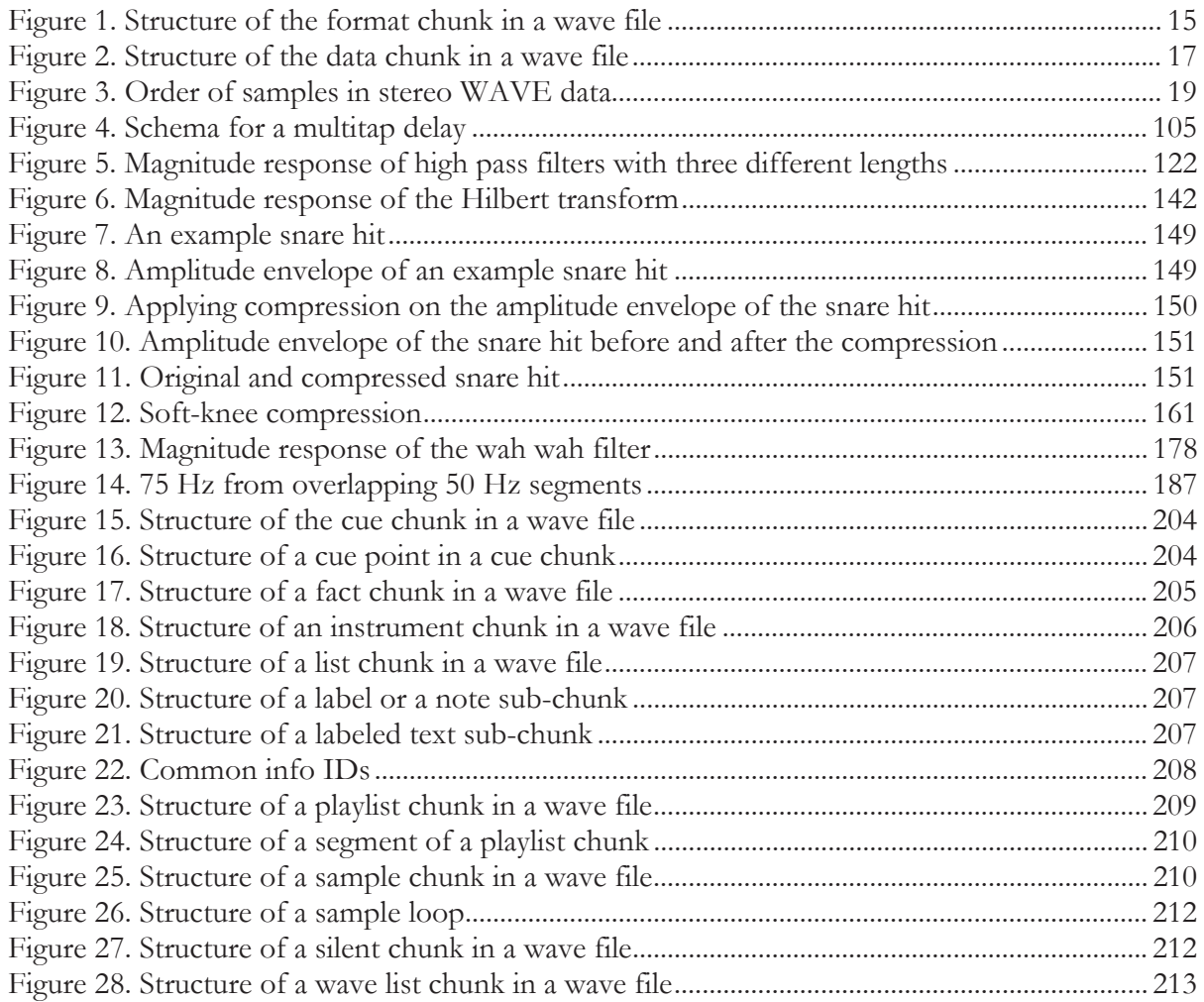

## **Table of Code Samples**

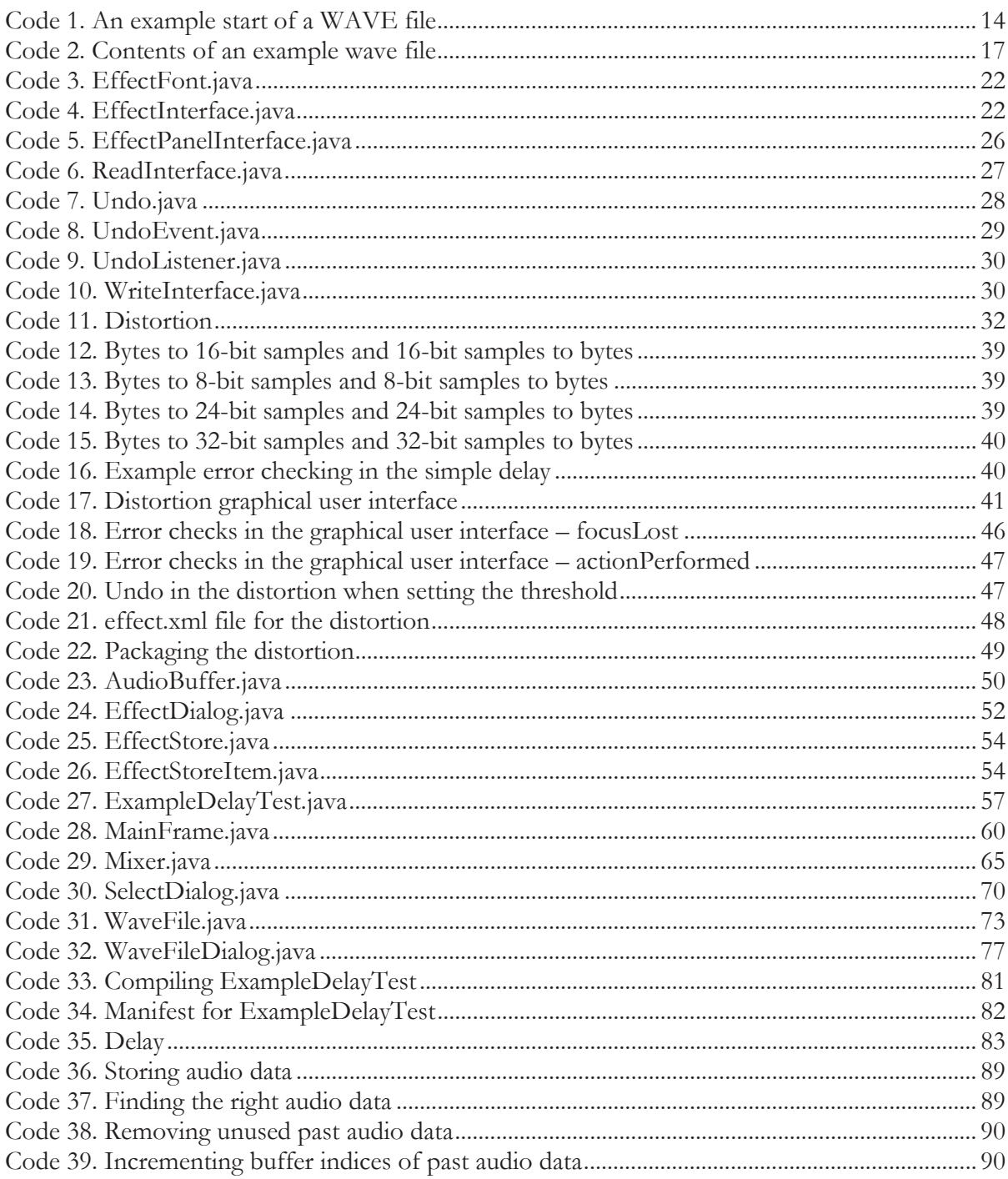

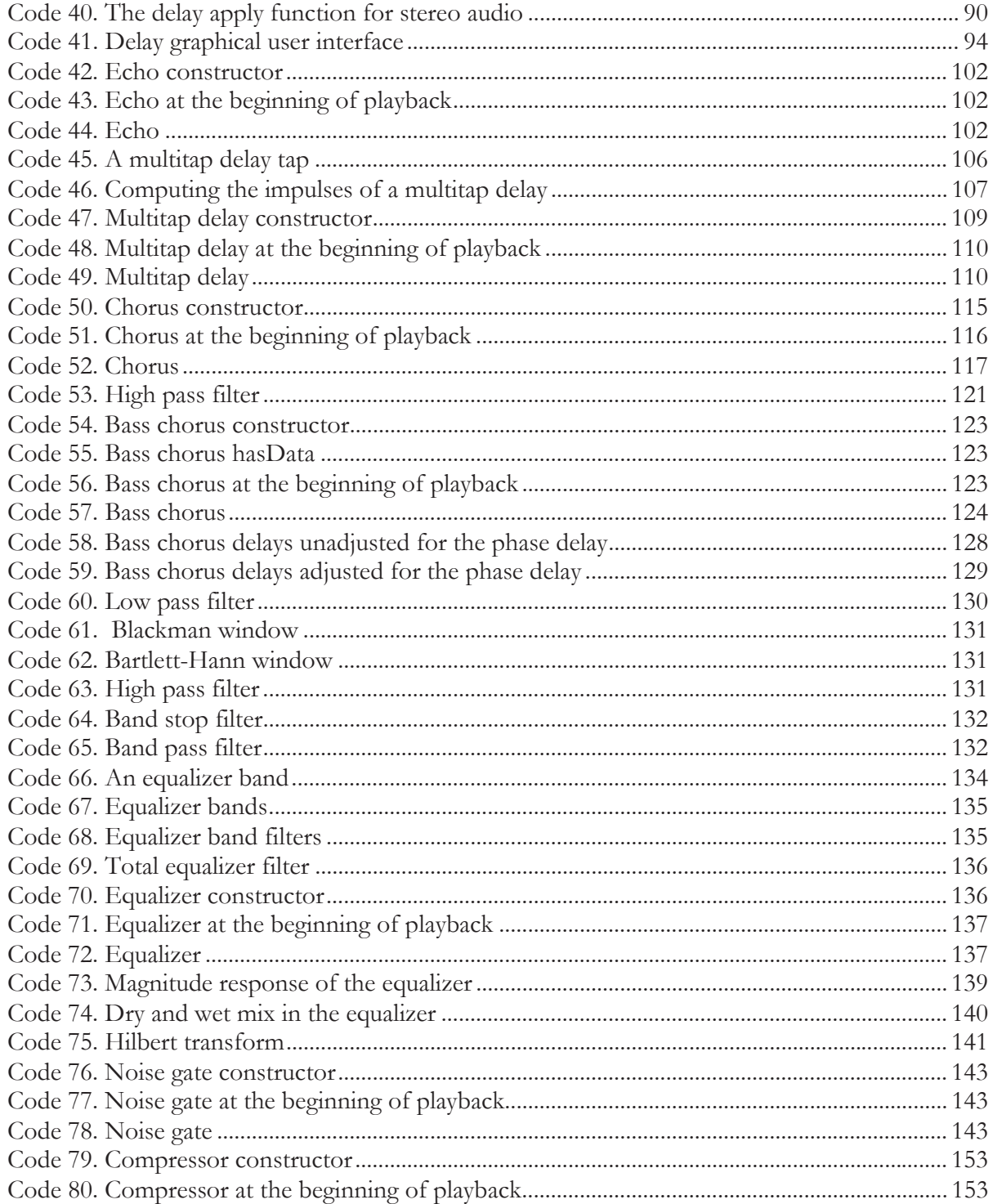

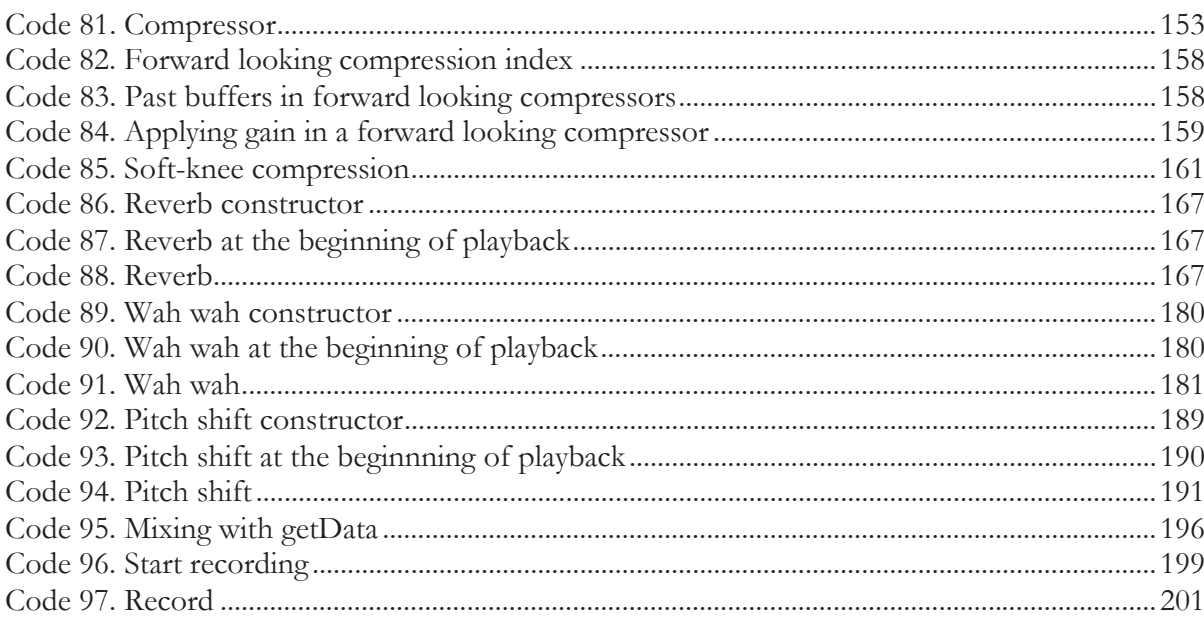

#### **Index**

#### **A**

addUndoListener, 18 all pass filter, 153 allowsDryWetMix, 13 allowsSideChaining, 13 apply, 12 bass chorus, 112 chorus, 106 compressor, 142 delay, 74 delay (stereo), 79 distortion, 23 echo, 91 equalizer, 125 multitap delay, 99 noise gate, 131 pitch shift, 179 reverb, 155 wah wah, 169 audio buffers, 27, 78 AudioBuffer, 39

#### **B**

band pass filter, 120, 166 band stop filter, 120 Bartlett-Hann window, 119 bass chorus, 109 apply, 112 constructor, 111 hasData, 111 phase, 116 startPlay, 111 Blackman window, 118 block align, 5 bounce, 82, 89

#### **C**

chamber reverb unit, 163 chorus, 83, 102 apply, 106 bass. *See* bass chorus constructor, 104

startPlay, 105 clip, 21 comb filter, 72 feedback, 90 feedforward, 72, 153 compression code, 4 compressor, 135 apply, 142 average vs. peak, 147 constructor, 141 forward-looking, 145 multiband, 147 multi-threshold, 148 side chained, 147 soft-knee, 148 startPlay, 141 constructor bass chorus, 111 chorus, 104 compressor, 141 delay, 72 distortion, 21 echo, 91 equalizer, 124 multitap delay, 98 noise gate, 131 pitch shift, 177 reverb, 155 wah wah, 168 crossfade, 167, 174

#### **D**

data chunk, 6 delay, 72 apply, 74, 79 bounce, 82, 89 constructor, 72 graphical user interface, 83 multitap. *See* multitap delay settings, 82 slapback. *See* slapback delay spatial positioning, 82 startPlay, 73 sweep, 102 updateData, 88

DFT. *See* discrete Fourier transform discrete Fourier transform, 174 distortion, 21 apply, 23 constructor, 21 graphical user interface, 29 startPlay, 23 updateData, 34

#### **E**

echo, 82, 90 apply, 91 constructor, 91 startPlay, 91 effect.xml, 37 EffectDialog, 41 EffectFont, 11 EffectInterface, 11 EffectPanelInterface, 15 EffectStore, 43 EffectStoreItem, 43 endianism, 3 equalizer, 118, 153 apply, 125 Band, 122 computeFilter, 123 constructor, 124 startPlay, 125 error checking, 29, 34 ExampleDelayTest, 45 compile, 70 manifest, 70

#### **F**

fast Fourier transform, 176 feedback comb filter, 90 feedforward comb filter, 72, 153 FFT. *See* fast Fourier transform fireUndoEvent, 18 format chunk, 4 Fourier transform, 174

#### **G**

gate. *See* noise gate getData, 65, 184 getUndoMessage, 19 graphical user interface delay, 83 distortion, 29

#### **H**

Hann window, 176 hard clip, 21 hasData, 14 bass chorus, 111 high pass filter, 109, 119 Hilbert transform, 129

#### **L**

loadEffects, 49 low pass filter, 118

#### **M**

magnitude response, 127 MainFrame, 48 Mixer, 53 mixing, 184 multitap delay, 94 apply, 99 constructor, 98 startPlay, 99

#### **N**

noise gate, 129 apply, 131 constructor, 131 startPlay, 131

#### **O**

obfuscating, 38 openRead, 63 oreffect.jar, 10 Orinj effect framework, 10

#### **P**

packaging, 37 PCM. *See* pulse code modulation phase, 79, 93, 116, 128 pitch shift, 174 apply, 179 constructor, 177

startPlay, 178 plate reverb unit, 164 presets, 89 pulse code modulation, 4

#### **R**

ReadInterface, 16 readObject, 14 recording, 187 and simultaneous playback, 189 removeUndoListener, 18 reverb, 153 apply, 155 chamber reverb unit, 163 constructor, 155 plate reverb unit, 164 spring reverb unit, 164 startPlay, 155 RIFF chunk, 3

#### **S**

sampling rate, 5, 27 sampling resolution, 5, 27 SelectDialog, 59 serialization, 14, 16 setEqual, 15 setLanguage, 15 shelving filter, 166 significant bits per sample. *See* sampling resolution slapback delay, 82 soft clip, 21 spatial positioning, 82 spring reverb unit, 164 startPlay, 14, 64 bass chorus, 111 chorus, 105 compressor, 141 delay, 73 distortion, 23 echo, 91 equalizer, 125 multitap delay, 99 noise gate, 131 pitch shift, 178 recording, 187 reverb, 155 wah wah, 168

WaveFile, 64 stereo data, 79 stopPlay, 14 stretching / shrinking, 183

sweep, 102

#### **T**

tapped delay line, 94 testing, 39 transducer, 164

#### **U**

undo, 36 Undo, 17 UndoEvent, 18 UndoListener, 19 undoStorageRequired, 19 updateData, 16 delay, 88 distortion, 34

#### **W**

wah wah, 166 apply, 169 constructor, 168 startPlay, 168 WAVE file format, 3 associated data list, 195 block align, 5 compression code, 4 cue chunk, 191 cue point, 192 Data chunk, 6 endianism, 3 fact chunk, 193 format chunk, 4 info, 196 instrument chunk, 194 label sub-chunk, 195 labeled text sub-chunk, 195 list chunk, 194 note sub-chunk, 195 playlist chunk, 197 playlist segment, 197 RIFF chunk, 3 sample chunk, 198

sample loop, 199 sampling rate, 5 sampling resolution, 5 silent chunk, 200 wave list chunk, 201 word alignment, 4 WaveFile, 61 WaveFileDialog, 66

window Bartlett-Hann, 119 Blackman, 118 Hann, 176 word alignment, 4 WriteInterface, 19 writeObject, 14